## Método lineal de resolución para sistemas de tuberías complejos

MC2314. Mecánica de Fluidos IIIProf. Geanette PolancoEne-Mar 2011

## Sistemas de tuberías

**Caso tipo:Se requiere resolver la distribución de caudales del sistema de tuberías.**

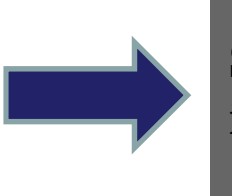

**Se identifica el número de incógnitas a resolver**

**Se construye el sistema de ecuaciones representativo del sistema físico**

**Se identifican las ecuaciones que comprenden el sistema de ecuaciones a resolver**

**Primero se identifican los nodos que indican el numero de ec. de continuidad (Sistema abierto, N ó cerrado, N-1)**

**Se identifican las mallas o pseudomallas que indican el número de ec. de energía, cuidando de no generar ecuaciones redundantes**

## Método lineal: Caso tipo (Análisis)

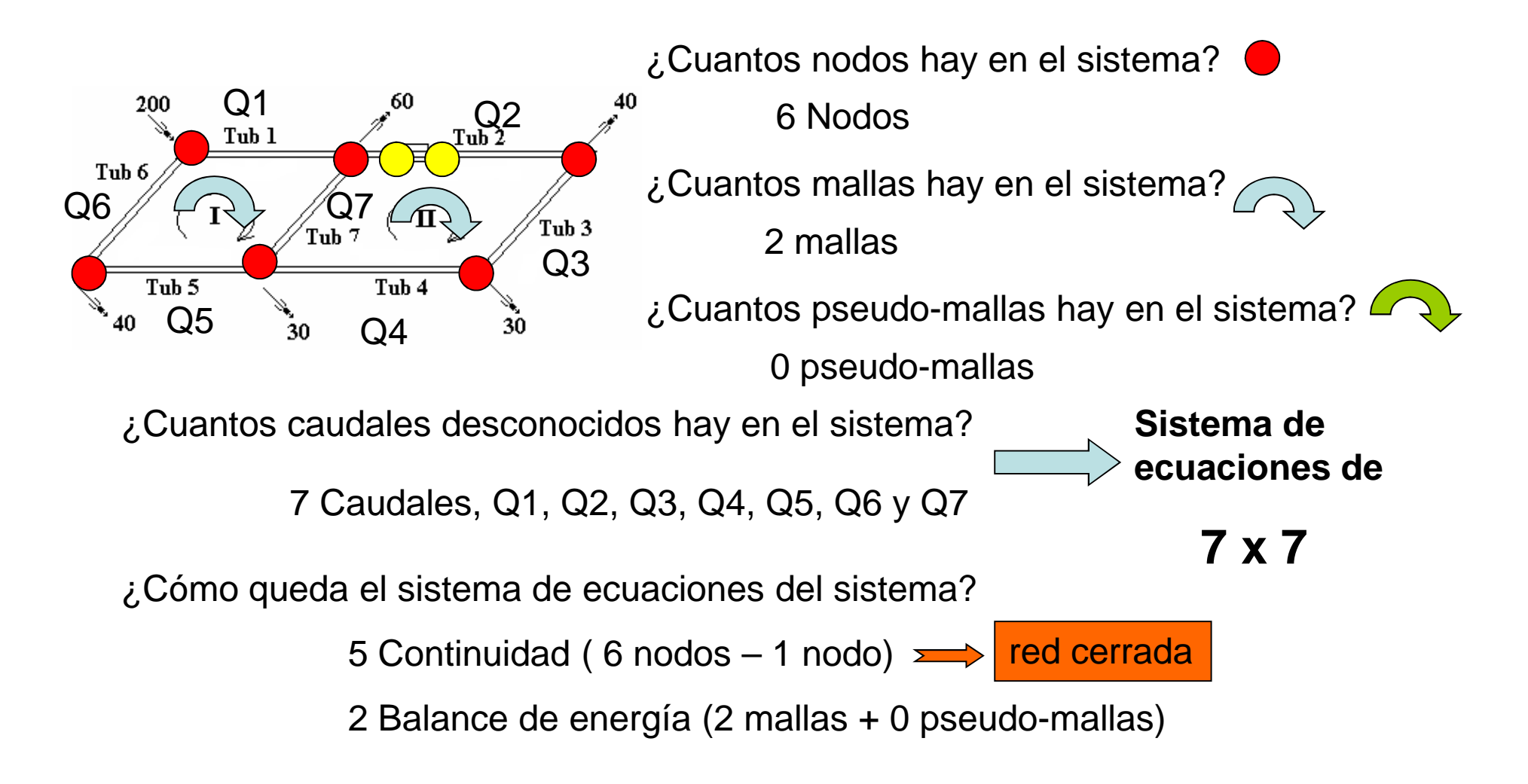

#### Método lineal: Caso tipo (Sistema de ecuaciones)

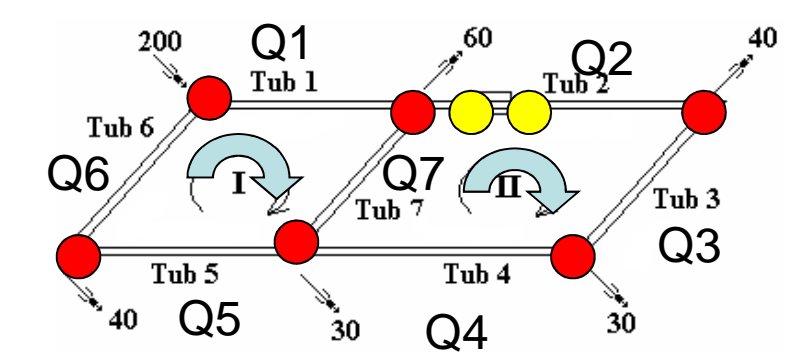

**Sistema de ecuaciones de7 x 7**

( 5 Continuidad +

2 Balance de energía)

¿Cómo queda el sistema de ecuaciones del sistema?

 $0.2 - Q1 - Q6 = 0$  Q1 - Q2 - Q7 - 0,06 = 0 $Q2 - Q3 - 0,04 = 0$  Q3 + Q4 - 0,03 = 0Q7 + Q5 - Q4 - 0,03 = 0

Hasta este punto solo se han supuesto sentidos más no magnitudes de flujo

R1 \*Q12 + R7 \*Q72 - R5 \*Q52 - R6\* Q62 = 0R2 \*Q22 + R3 \*Q32 - R4 \*Q42 - R7 \*Q72 = 0

## Método lineal: Caso tipo (Definición)

• El Método Lineal se basa en la **linealización** de las ecuaciones de energía para cada malla o pseudomalla, para resolverlas paralelamente junto con las ecuaciones de continuidad

R1 \*Q12 + R7 \*Q7<sup>2</sup> - R5\*Q5<sup>2</sup> - R6\* Q6<sup>2</sup> = 0R2 \*Q2<sup>2</sup> + R3 \*Q3<sup>2</sup> -R4 \*Q4<sup>2</sup> - R7 \*Q7<sup>2</sup> = 0

K1  $*Q1 + K7 *Q7 - K5 *Q5 - K6 *Q6 = 0$ 

K2 \*Q2 + K3 \*Q3 - K4 \*Q4 - K7 \*Q7 = 0 =R1\*Q1\*Q1

 $R1*Q^2 = R1*Q1*Q1$ 

 $K1 = R1*Q1$ 

R1\*Q2 =K1\*Q1

# Método lineal: Caso tipo (Definición con bombas)

 • En caso de existir una bomba en el sistema también se debe linealizar.

Hbomba= Abomba \*Q<sup>2</sup> + CbombaHbomba= Coef\_A \*Q + CbombaAbomba \*Q<sup>2</sup> = Abomba \* Q \*Q Coef\_A = Abomba \*QAbomba\*Q<sup>2</sup> = Coef\_A \*Q

NOTA: La bomba no está definida para valores de cuadal negativos

#### Método lineal: Caso tipo (Sistema de ecuaciones linealizado)

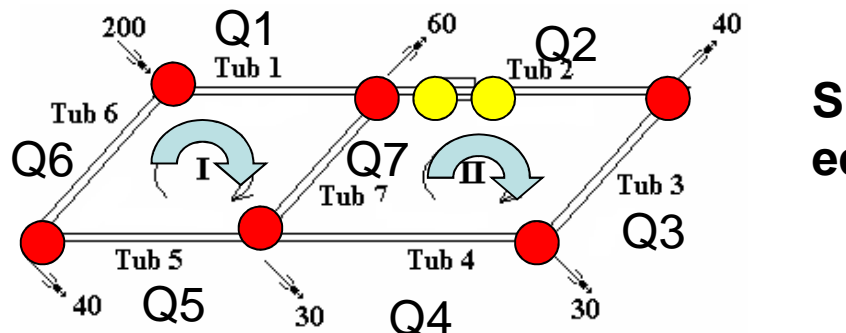

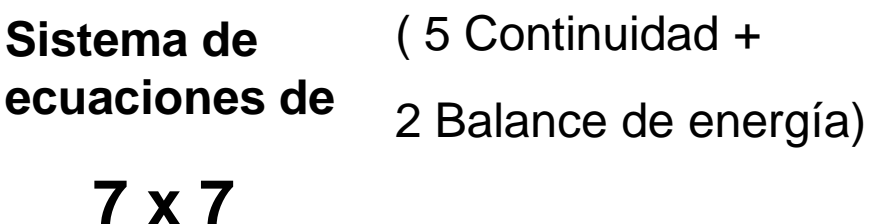

AHORA CON COEFICIENTES K

¿Cómo queda el sistema de ecuaciones del sistema?

 $0.2 - Q1 - Q6 = 0$  Q1 - Q2 - Q7 - 0,06 = 0 $Q2 - Q3 - 0,04 = 0$  Q3 + Q4 - 0,03 = 0Q7 + Q5 - Q4 - 0,03 = 0

SE MANTIENEN IGUAL

K1  $*Q1 + K7 *Q7 - K5 *Q5 - K6 * Q6 = 0$ K2 \*Q2 + K3 \*Q3 - K4 \*Q4 - K7 \*Q7 = 0

#### Método lineal: Caso tipo (Sistemas de ecuaciones)

#### **Sistema de ecuaciones de 7 x 7**

 $0,2 - Q1 - Q6 = 0$  Q1 - Q2 - Q7 - 0,06 = 0 $Q2 - Q3 - 0,04 = 0$  Q3 + Q4 - 0,03 = 0Q7 + Q5 - Q4 - 0,03 = 0

K1 \*Q1 + K7 \*Q7 - K5 \*Q5 - K6\* Q6 = 0K2 \*Q2 + K3 \*Q3 - K4 \*Q4 - K7 \*Q7 = 0

**Sistema MATRICIAL de 7 x 7** 

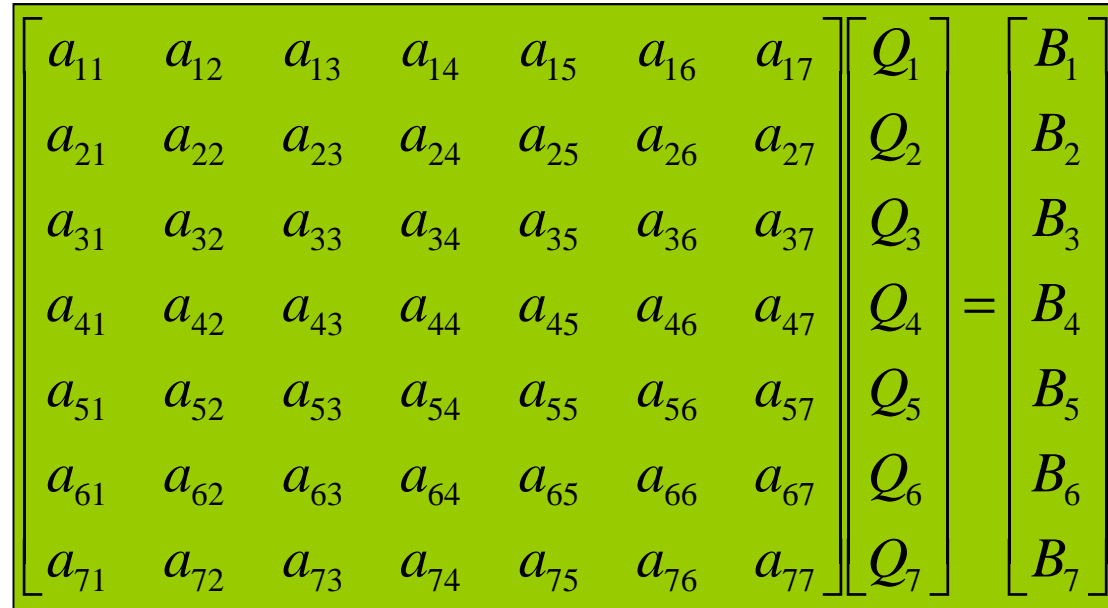

#### Método lineal: Caso tipo (el sistema matricial)

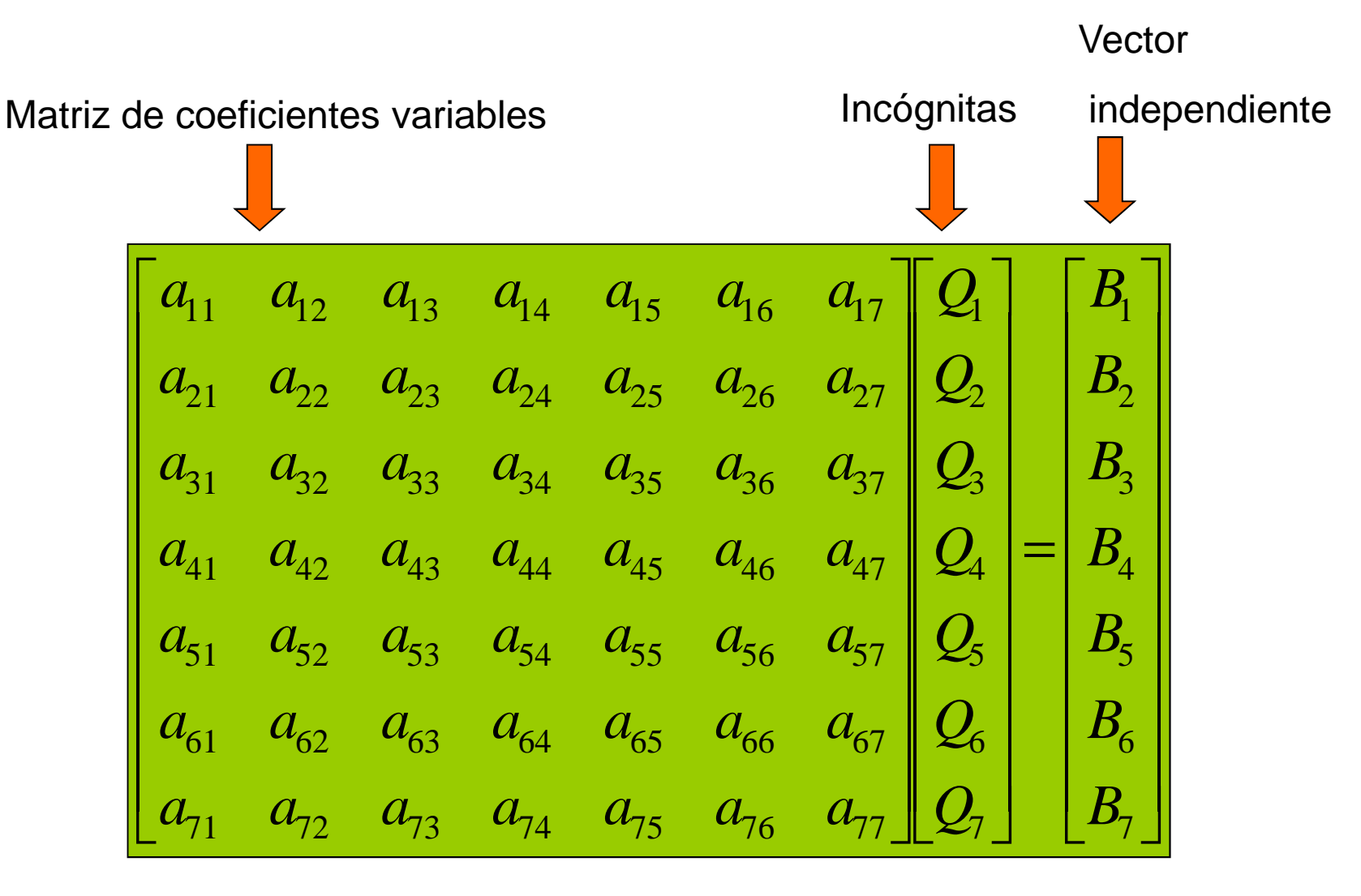

## Método lineal: Caso tipo (el sistema matricial)

Coeficientes de las ecuaciones de continuidad

an Change  $=$  *a* $B<sub>3</sub>$  $B_{\rm{2}}$ 1 $\mathcal{Q}_3$ 2131 $\frac{23}{32}$   $\frac{23}{34}$   $\frac{23}{35}$   $\frac{23}{36}$   $\frac{237}{37}$ 21 $a_{22}$   $a_{23}$   $a_{24}$   $a_{25}$   $a_{26}$   $a_{27}$  $a_{\!\scriptscriptstyle 11}^{}$ 1 12 13 14 15 16 17  $B^{}_{4}$ *BQ*4*QQa* $a_{42}$  $a_{43}$  $a_{44}$  $a_{45}$ *aaa* $a_{32}$  $a_{33}$  $a_{34}$  $a_{35}$  $a_{36}$ *aa* $a_{23}$  $a_{24}$ *aa* $a_{13}$  $a_{14}$  $a_{15}$ *a* $a_{17}$ The property of the company's company's  $\overline{\phantom{a}}$  $\overline{\phantom{0}}$  $\overline{\phantom{a}}$ **PARAGEMENT PROPERTY**  $a_{57}$ N 7 $B_6^{\prime}$ 5*B*7 $\mathcal{Q}_6$  $\mathcal{Q}_5$  $\boldsymbol{\mu}$  $a_{12}$   $a_{13}$   $a_{14}$   $a_{15}$   $a_{16}$   $a_{17}$ 61 $a_{62}$   $a_{63}$   $a_{64}$   $a_{65}$   $a_{66}$   $a_{67}$  $a_{51}$  $\frac{u_{52}}{s_{53}}$   $\frac{u_{54}}{s_{54}}$   $\frac{u_{55}}{s_{53}}$  56  $\frac{u_{57}}{s_{57}}$ 41 $u_{42}$   $u_{43}$   $u_{44}$   $u_{45}$   $u_{46}$   $u_{57}$ *BQa* $a_{72}$  $a_{73}$  $a_{76}$ *aaa* $a_{63}$  $a_{64}$  $a_{65}$ *aaaa* $a_{55}$ *a*Coeficientes variables "K"

 En el caso de continuidad este valor corresponde a las solicitaciones conocidas en los nodos con signo contrario

En el caso de Bernoulli este valor corresponde a las energías conocidas, tal como energía de tanques

Las ecuaciones se pueden arreglar dentro de la matriz en cualquier orden

Método lineal: Caso tipo (importancia de mantener la convención de signos)

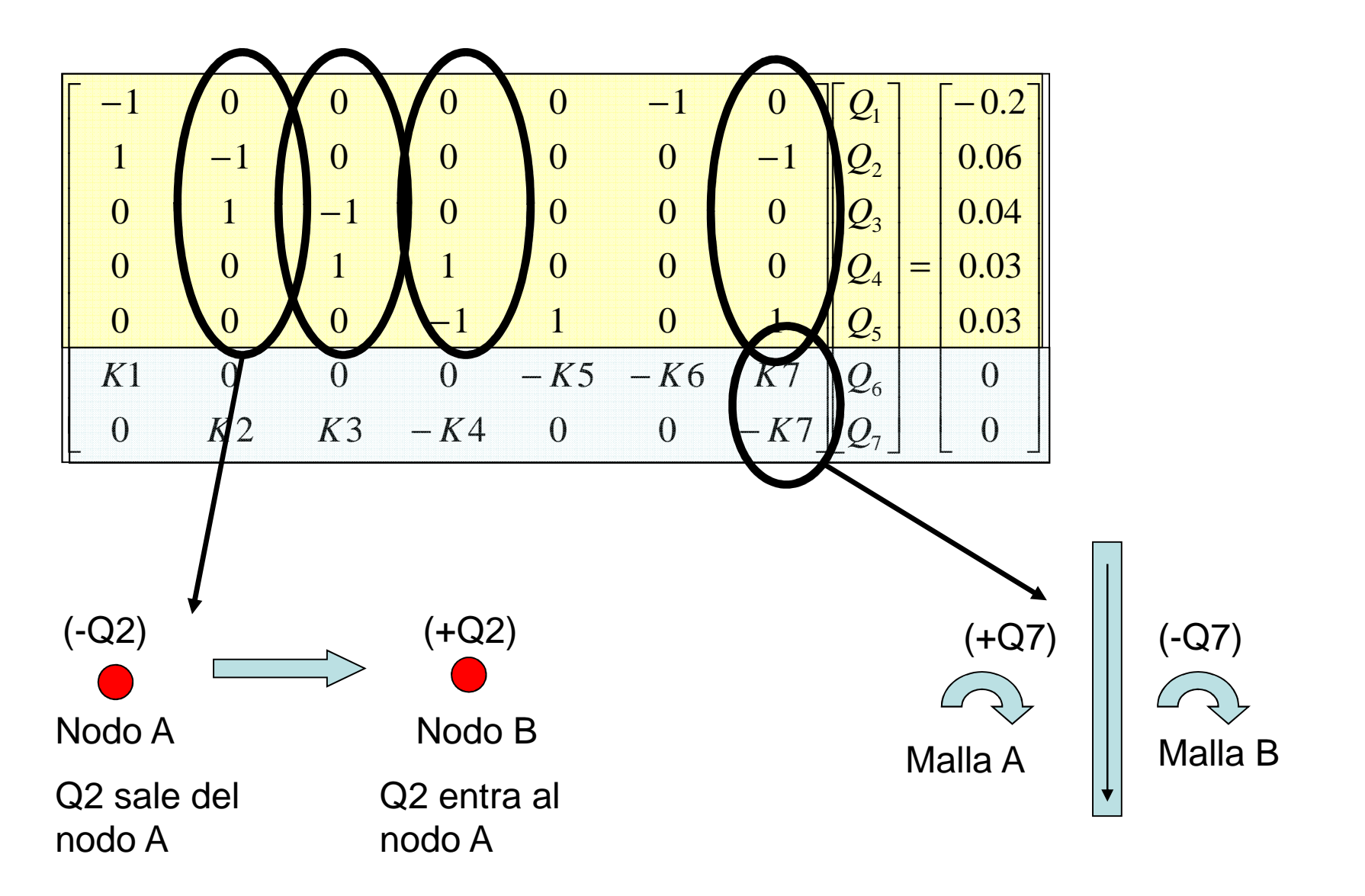

#### Método lineal: Caso tipo (Chequeo del sistema matricial)

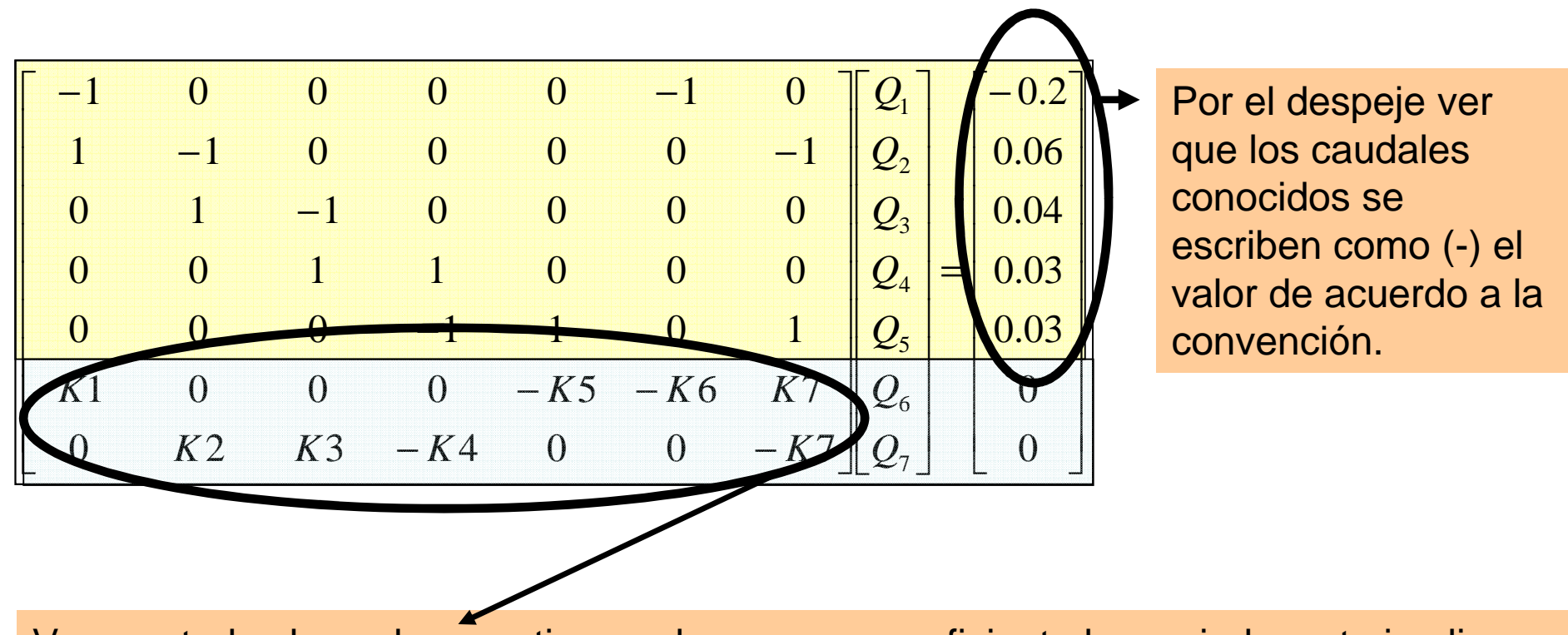

Ver que todos las columnas tienen al menos un coeficiente k asociado, esto implica que todos los caudales incógnitas están contemplados en las ecuaciones de Bernoulli

#### Método lineal: Caso tipo (Suposición inicial)

Para poder introducir valores numéricos´a la variable K, es necesario suponer unos valores iniciales de flujo. Los valores iniciales NO DEBEN guardar ninguna proporción física para respetar continuidad. Incluso puede tomarse un número único de manera arbitraria para todos los valores inicialmente (como el mostrado por el arreglos II)

Arreglo I: Valores iniciales tomados Caudal [m3/s] | Valor inicial  $1 \quad 0.12$ 2 0.053 0.014 0.02 5 0.046 0.08 para los cálculos mostrados en esta presentación

 $7 \, \text{O}$  0.01

Arreglo II

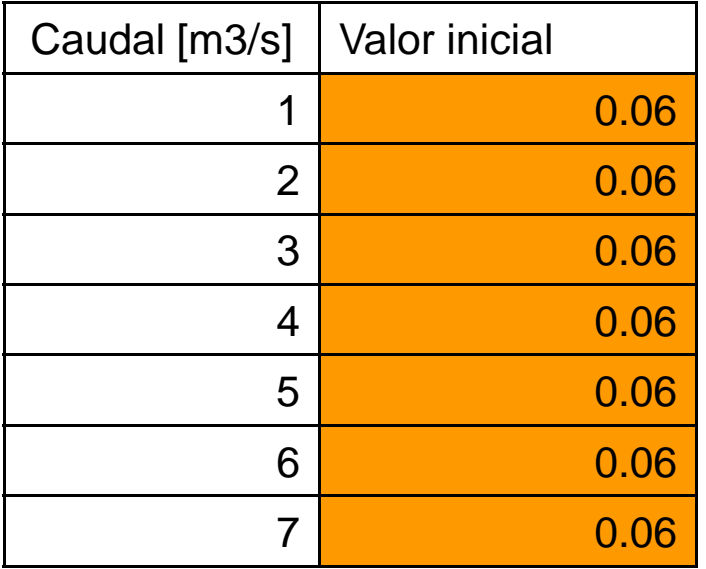

#### Método lineal: Caso tipo (Matriz inicial)

• En esta caso particular la matriz queda como:

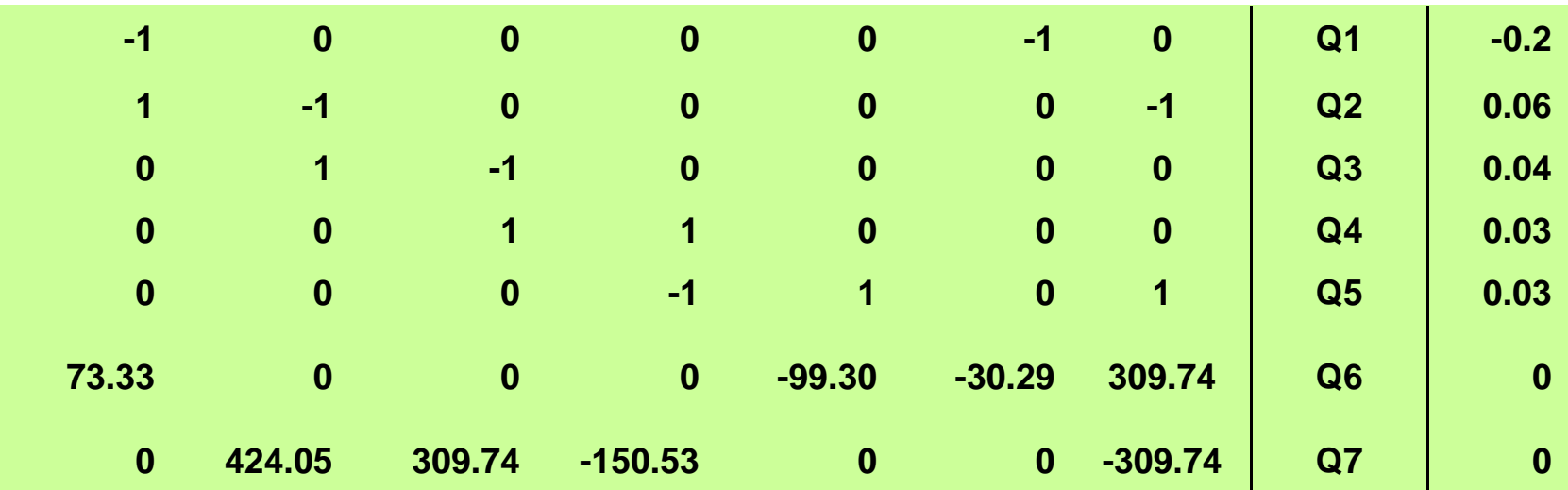

#### Método lineal: Caso tipo (Solución)

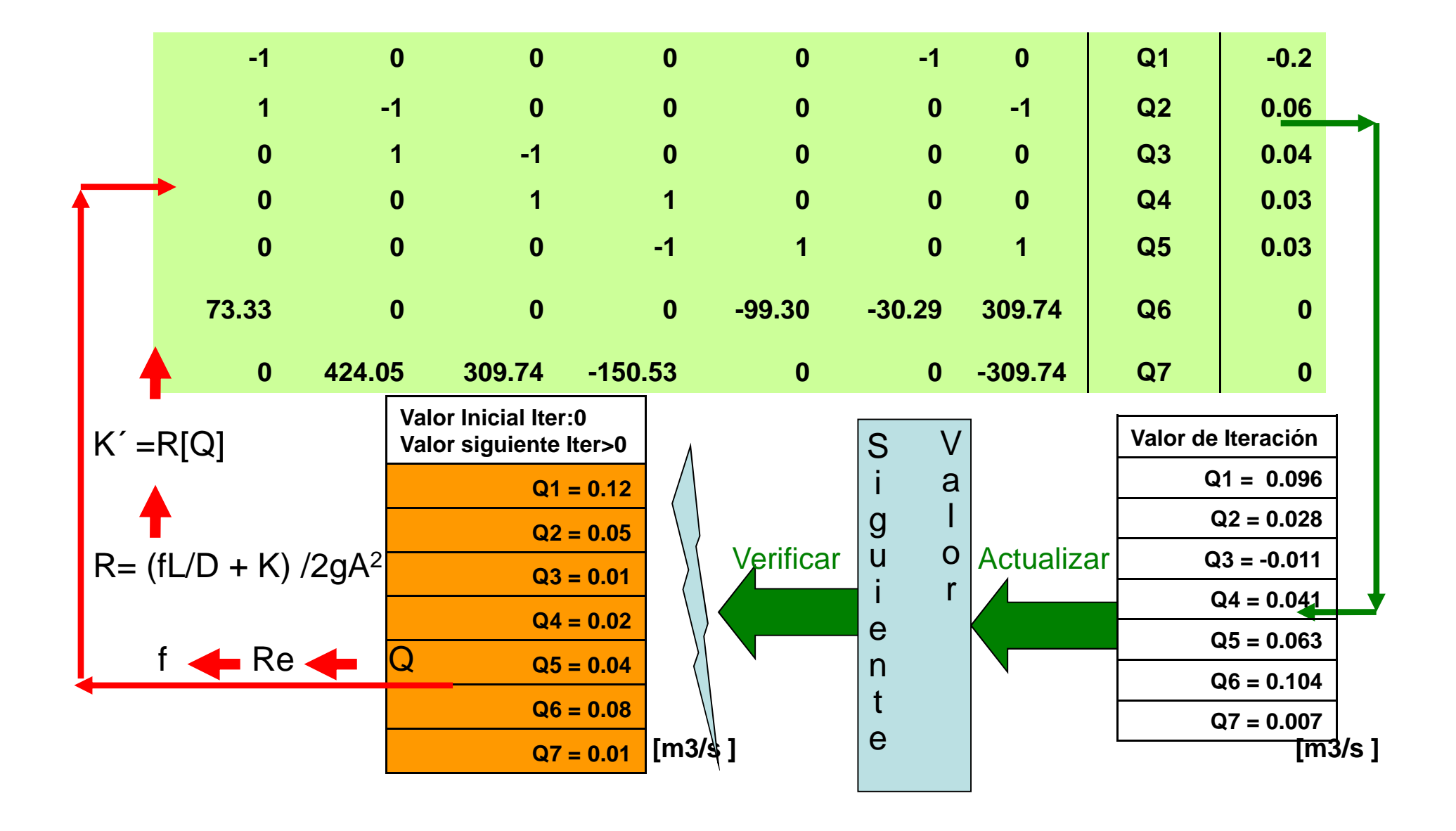

## Método lineal: Caso tipo (Solución)

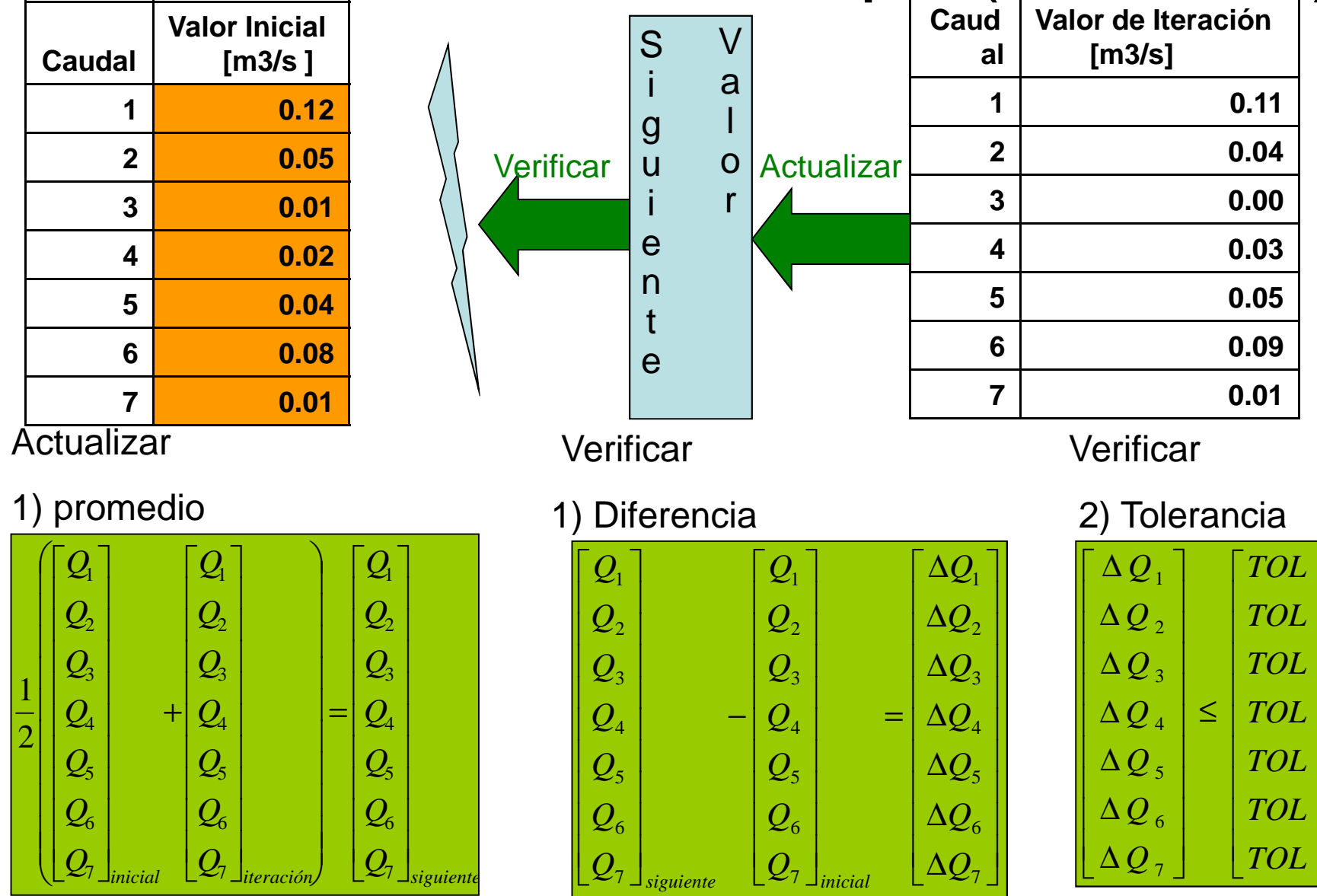

## Método lineal: Caso tipo (Iteraciones)

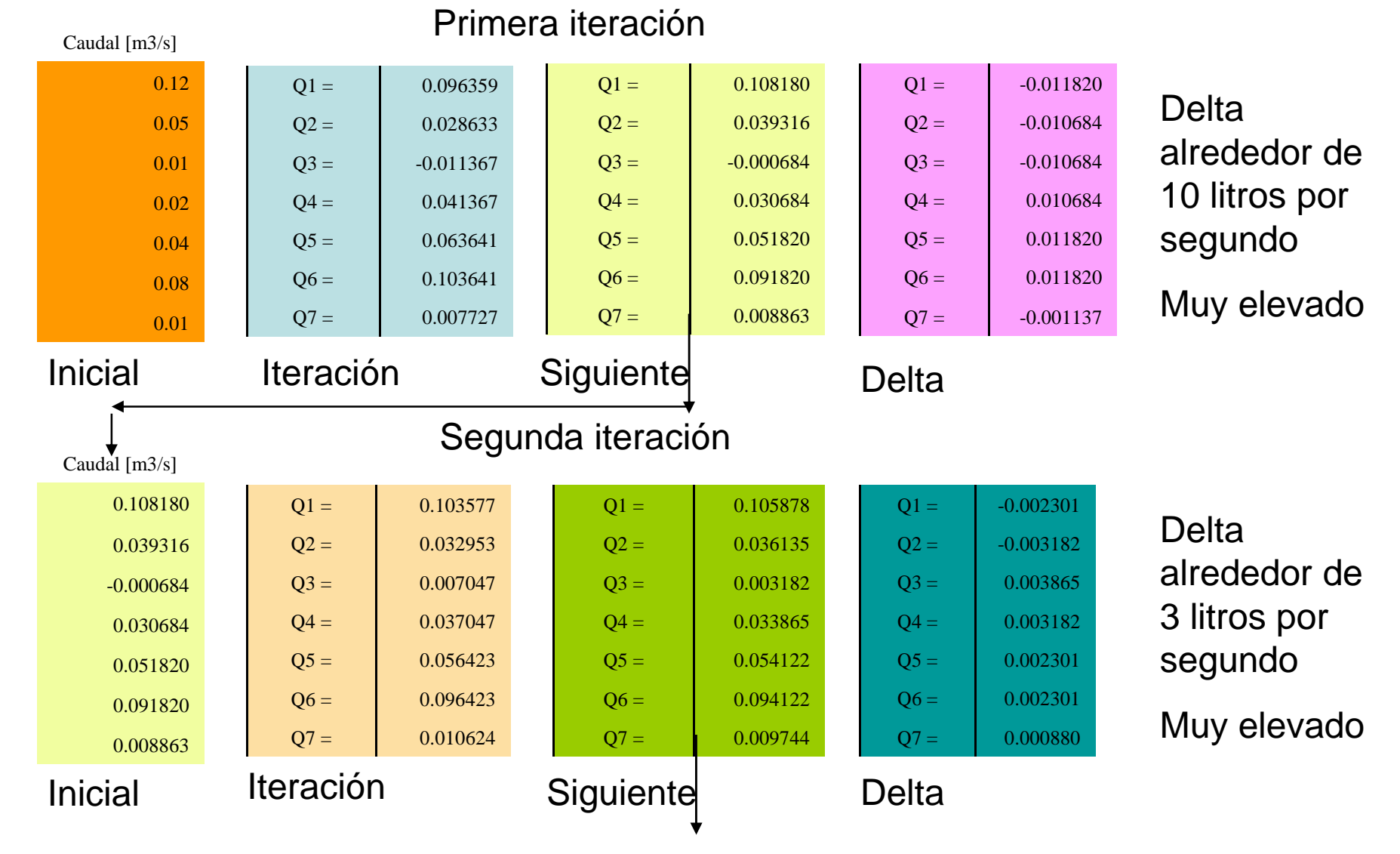

# Método lineal: Caso tipo (Cambios de signo)

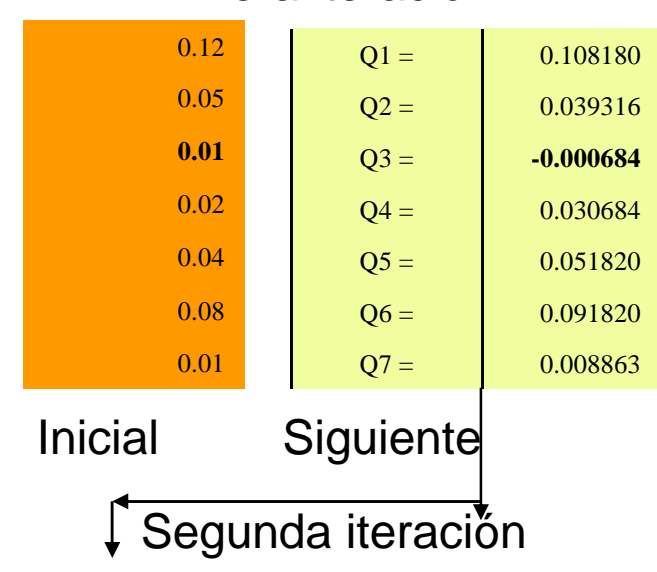

Primera iteración

El caudal Q3 ahora es negativo → cambió de<br>sentido de fluio con respecto al sentido sentido de flujo con respecto al sentido propuesto

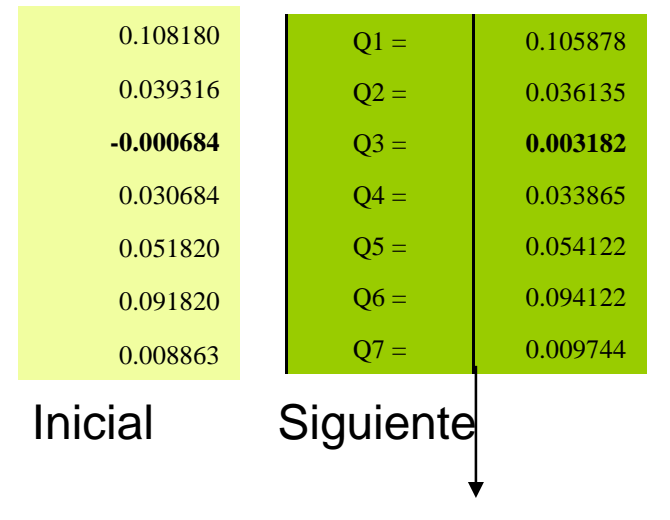

El caudal Q3 ahora es positivo → mantiene el<br>sentido de fluio propuesto sentido de flujo propuesto

## Método lineal: Cambios de sentido

- Es muy probable que la suposición inicial de sentidos de flujo NO •coincida con la distribución solución, por lo tanto el sistema mostrado tiene que ser capaz de captar cambios en los sentidos de las direcciones individuales
- •A partir de la segunda iteración se puede aplicar:

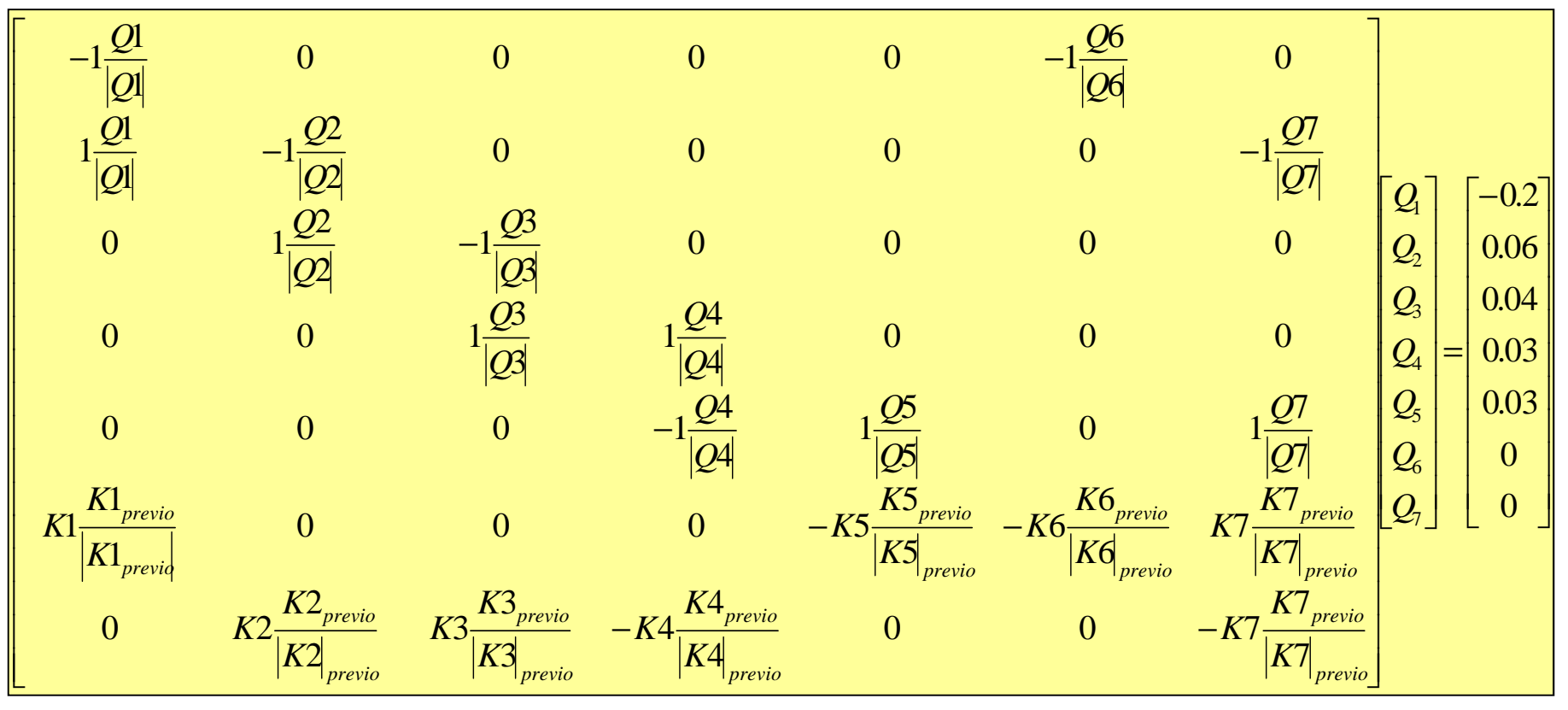

## Método lineal: Cambios de sentido

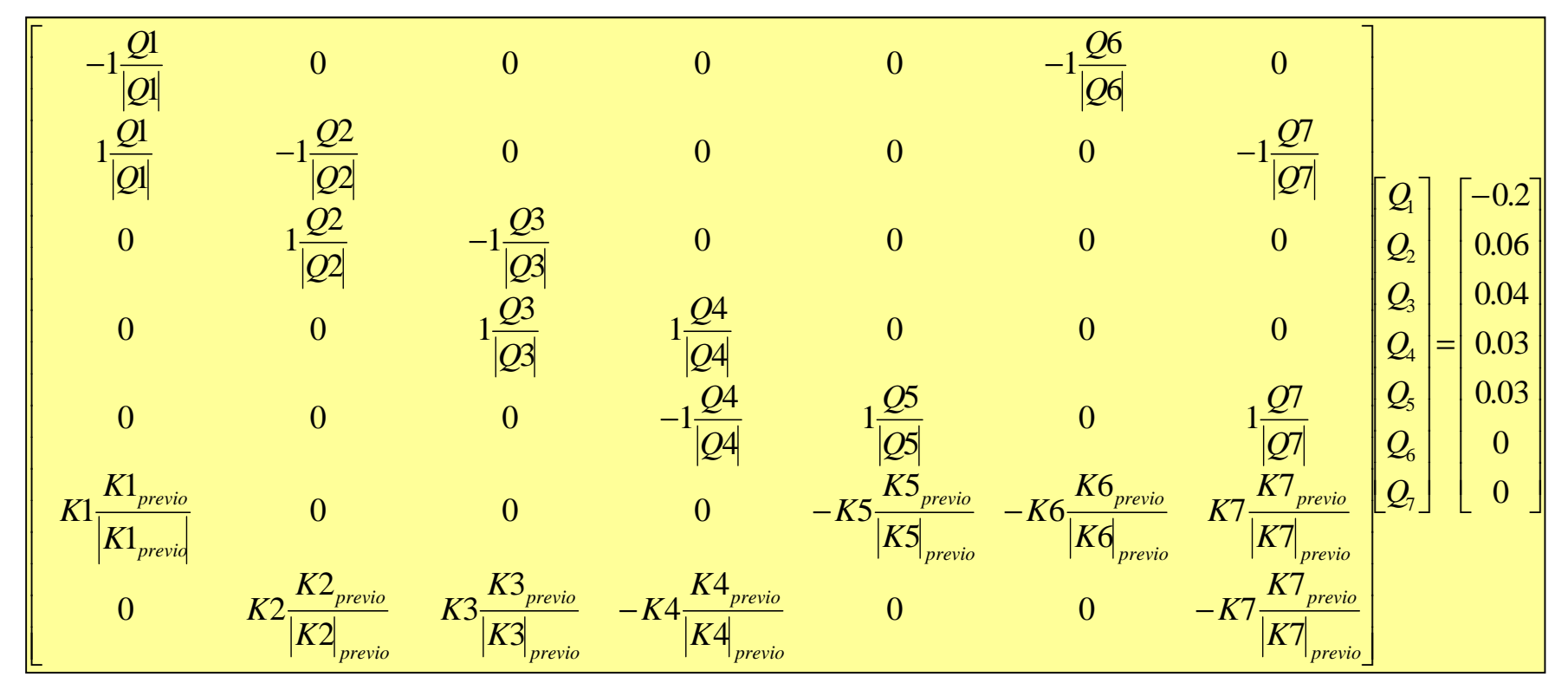

- • Para los valores iniciales obviamente todos los signos serán positivos, los signos solo harán efecto en aquellos casos donde el valor siguiente tenga signo contrario a la iteración previa. NOTA: cambia en signo de toda la columna
- $\bullet$ NOTA: ver en los archivos de Excel adjuntos se utiliza esta formulación

## Método lineal: Caso tipo (Solución)

• Convergencia y número de iteraciones antes de converger:

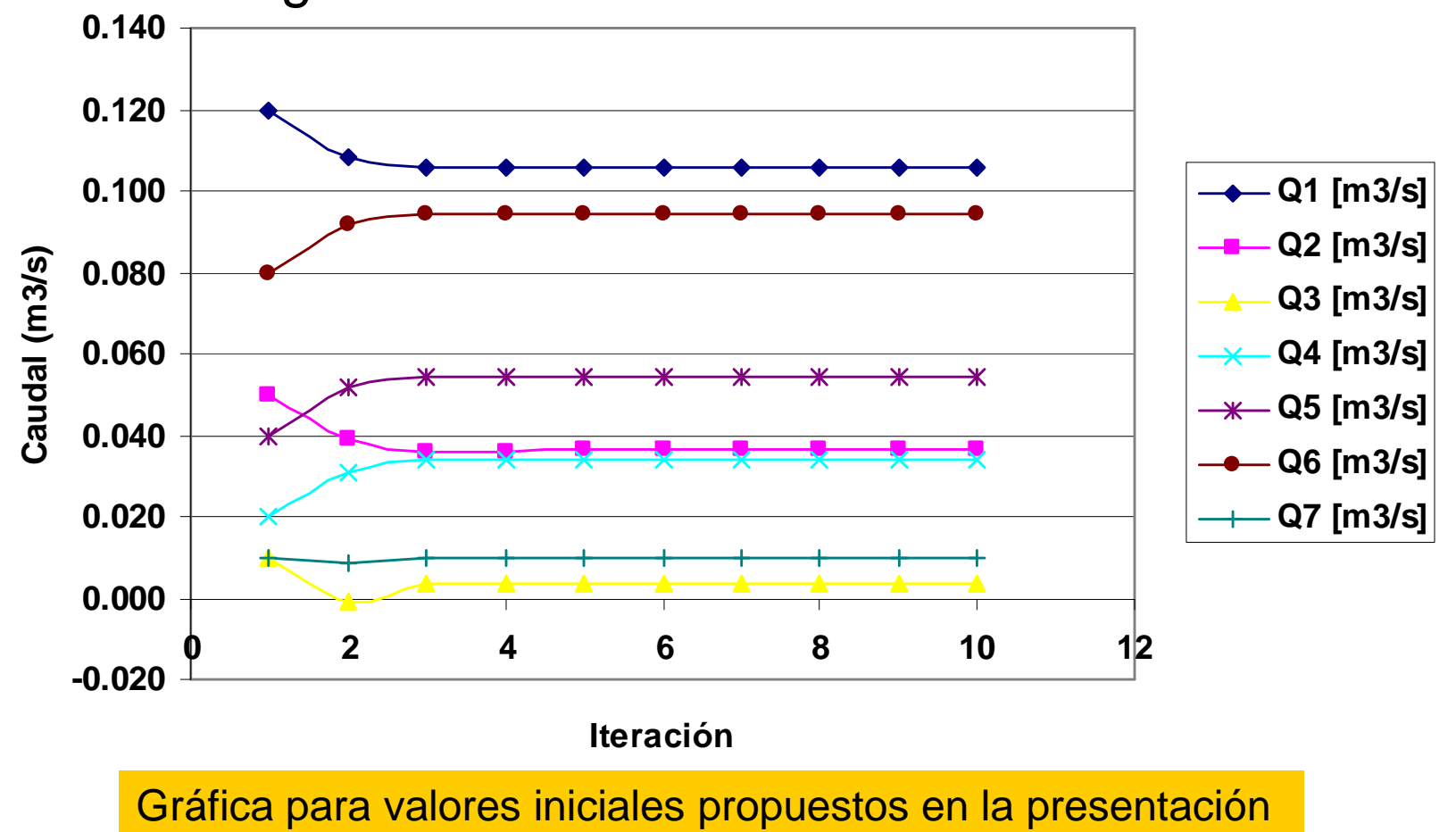

## Método lineal: Caso tipo (Solución)

• Convergencia y número de iteraciones antes de converger:

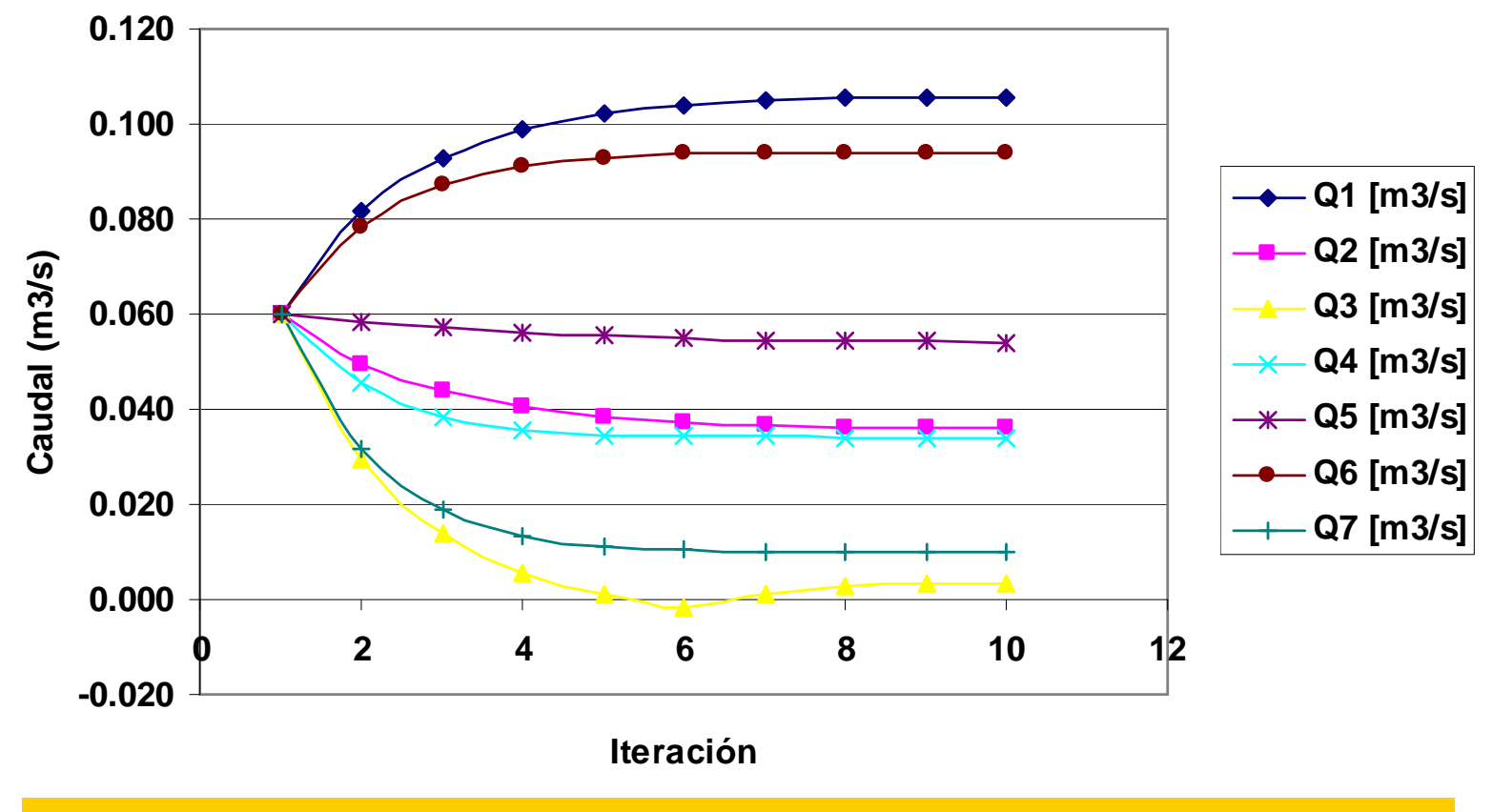

Gráfica para otros valores aleatorios Q=0.060 m<sup>3</sup>/s (todos iguales)